## **2 - Jenkins and AWX Deployment**

## **Prerequisites**

- 1. AWS Account
- 2. Terraform Cloud Account
- 3. Preconfigured access in  $\sim$  / . <code>terraformrc</code> . Get the token from [https://app.terraform.io](https://app.terraform.io/) by going to Settings Teams Team API Token. Generate a new token and create the file ~/.terraformrc

```
credentials "app.terraform.io" {
 token = "iz5o8MNxgBBPwQ...." 
}
```
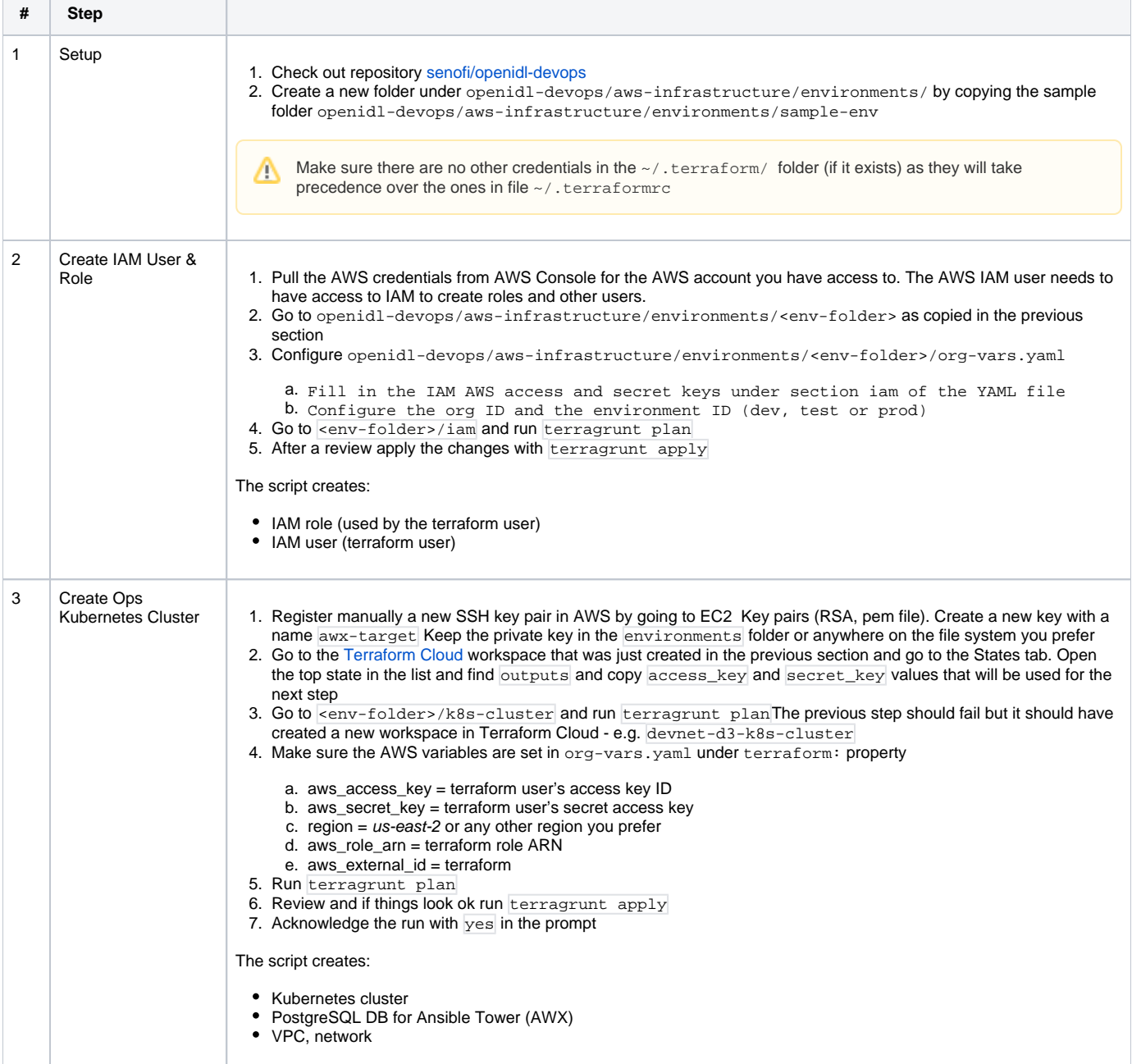

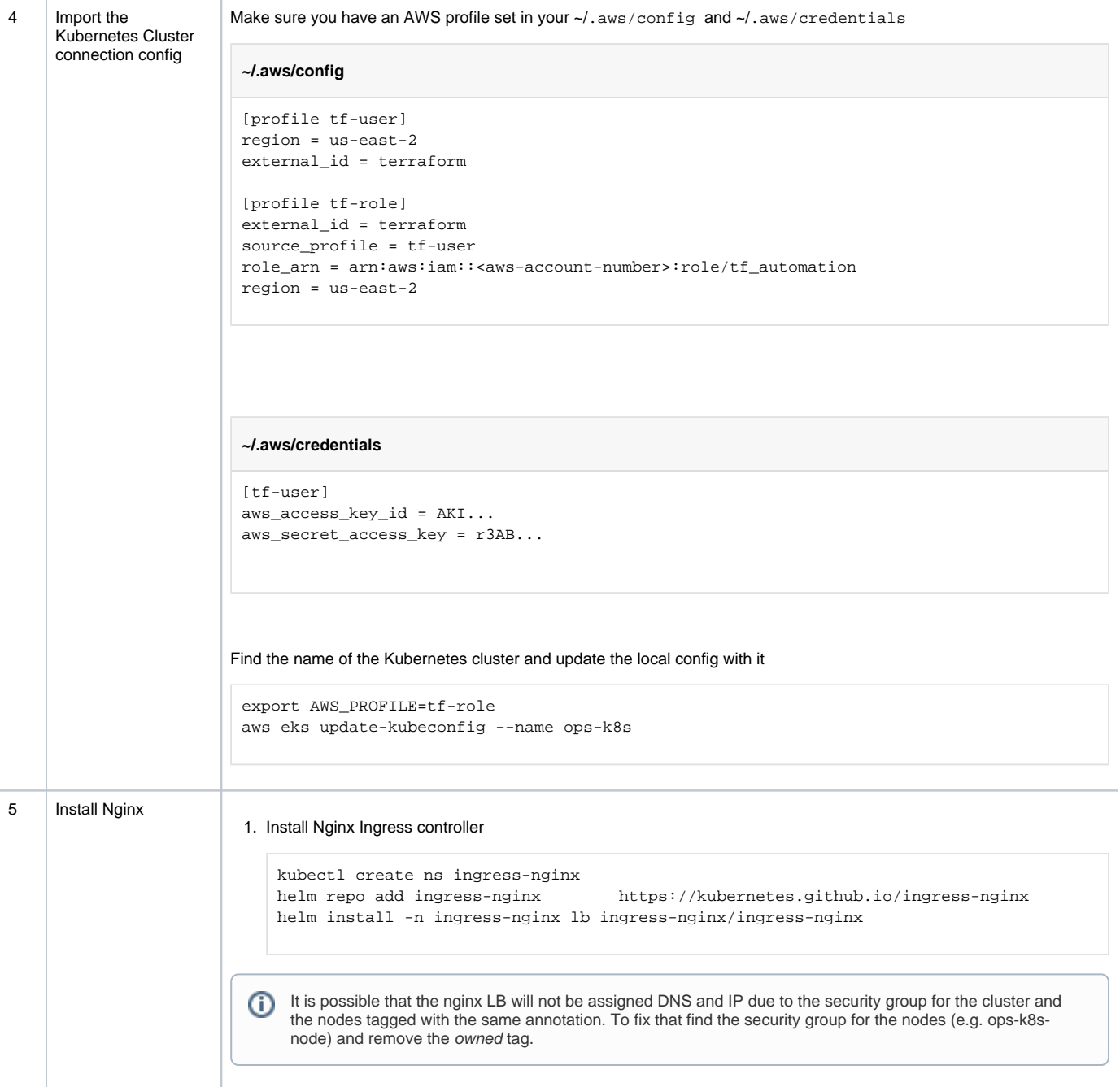

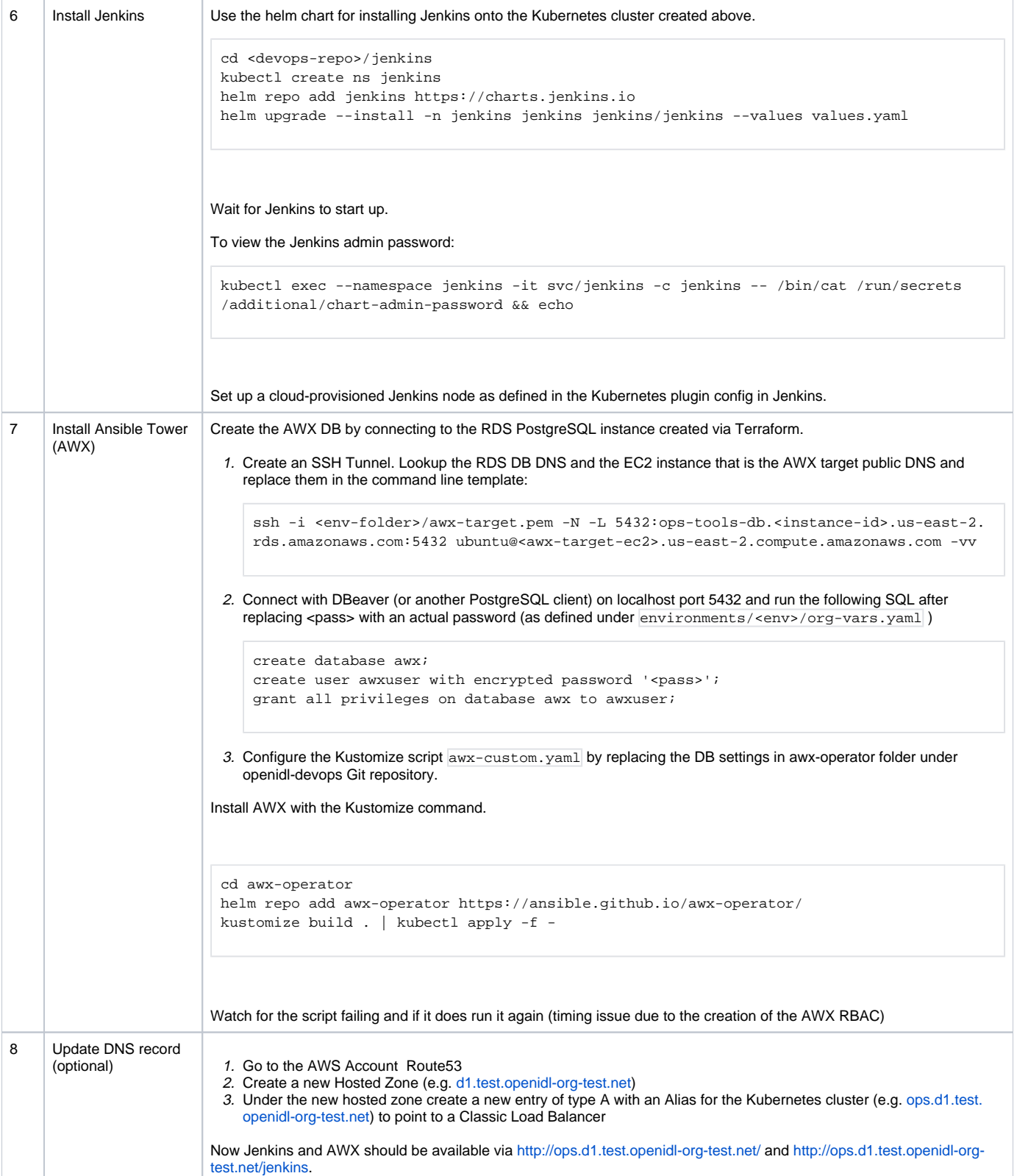